# **MS Publisher Search In Multiple Files At Once Software Crack With License Key Download**

[Download](http://evacdir.com/ZG93bmxvYWR8SDVXTkc5emNIeDhNVFkxTkRVeU1qRXhNSHg4TWpVM05IeDhLRTBwSUhKbFlXUXRZbXh2WnlCYlJtRnpkQ0JIUlU1ZA/affability.excellent/craters/differentials/discontinue/siphoning?wiseguys=TVMgUHVibGlzaGVyIFNlYXJjaCBJbiBNdWx0aXBsZSBGaWxlcyBBdCBPbmNlIFNvZnR3YXJlTVM)

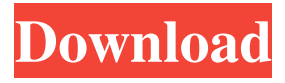

### **MS Publisher Search In Multiple Files At Once Software For Windows**

Publisher contains an internal database of all the content and tools available for the software, making it easy to locate documents using a variety of search criteria. You can search for text within documents, open a file, create a new document or view a list of any existing content within Publisher. Publisher Search In Multiple Files At Once Software is an application that can quickly scan multiple Publisher documents for a specific text. It lets you do more than just opening them, as you can also create a new document, edit text, save a range of pages as a PDF, find text, mark text, highlight text or a range of pages. Additionally, it can scan many Publisher files at once, batch process them, save them to your desktop, upload them, email them or create an e-book containing them all. Publisher Search In Multiple Files At Once Software is a one-click solution for scanning Publisher files. What is new in official Publisher Search In Multiple Files At Once Software software version? - The software is the only application that lets you batch-process multiple Publisher files, quickly scan them for a specified text, and save them to your desktop. It also allows you to search for text in these files, and save a range of pages as a PDF. How we can use Publisher Search In Multiple Files At Once Software? Publisher Search In Multiple Files At Once Software allows you to quickly search Publisher documents for keywords. It can quickly scan multiple files for a specified text, and save the found content to your desktop. It also allows you to search for text in these files, and create a new document, edit text, save a range of pages as a PDF, find text, mark text, highlight text or a range of pages. Additionally, it can search for multiple keywords in multiple documents. Publisher Search In Multiple Files At Once Software Main Features: Publisher Search In Multiple Files At Once Software allows you to search for multiple keywords. Publisher Search In Multiple Files At Once Software can search for text in different formats: DIV, TXT, HTML, Word, etc. Publisher Search In Multiple Files At Once Software allows you to batch process one or a batch of Publisher documents, and save the found content to your desktop. Publisher Search In Multiple Files At Once Software is a one-click solution for scanning multiple Publisher files. Publisher Search In Multiple Files At Once Software allows you to save a range of pages as a PDF. Publisher Search In Multiple Files At Once Software allows you to search for

#### **MS Publisher Search In Multiple Files At Once Software Crack+**

KeyMacro is a professional macro recorder. You can record macros for your tasks and organize your macro scripts easily. You can search through all the macros you have recorded or group them into folders according to the functions you want to perform.Q: Why does a storage location need to be named? I'm looking at the documentation for

storage classes in VHDL: Why can't a storage location be a generic one (i.e. the actual physical location doesn't have to be named)? For example, is this code semantically identical to: process(a) begin b 77a5ca646e

#### **MS Publisher Search In Multiple Files At Once Software**

Search in multiple Microsoft Publisher files in an easy and user-friendly way MS Publisher Search In Multiple Files At Once Software is a software utility that helps you in searching multiple documents, one by one. The application can help you find any word you want inside those files. If a certain word is found inside a file, you can open this file with MS Publisher on your computer. MS Publisher Search In Multiple Files At Once Software is extremely easy to use. You can import a lot of files at once, with one click. You can also add your own keywords to get the results that you are looking for. Whether you are looking for one word or a phrase, MS Publisher Search In Multiple Files At Once Software can help you find it. Note: This utility is a handy and easy tool that can help you find a word or phrase inside a Publisher file, even if you are not a native English speaker. Intuitive interface, with a great user experience MS Publisher Search In Multiple Files At Once Software is a simple and intuitive application that uses a clean and easy-to-understand interface. You do not have to be a Microsoft Publisher expert to use this software, as all you have to do is create your own search criteria, and then import the files you need. To create a search query, you simply drag and drop the files you want to search inside a tree-view list and you are done. Then, you can select from a list of predefined options or add your own, based on your needs. Furthermore, the application shows all your searched files, one by one. You can also export the results as a text file. In order to import the files, you just click on the "Import" button. After that, you can select the folder that contains the files you need and click on the "Import" button again. If you want to add your own keywords to the search, then you can drag and drop them in the "Add your own keywords" box. Lightweight, fast and reliable utility MS Publisher Search In Multiple Files At Once Software works fast and does not require a high performance computer. This is because it only uses the GUI of Publisher to find the files you need. It does not use the text editing tools, so it does not require a high-end performance. Moreover, the application is very lightweight, so it can easily be used in a crowded network environment. It does not take up much

## **What's New in the MS Publisher Search In Multiple Files At Once Software?**

Publisher is one of the most popular applications used to create presentation documents. This application is available for every major PC platform. It allows the users to design, add text, and show pictures or video files to create a presentation. Publisher has a feature that allows you to use a search engine to find the information you need. This feature is named as the 'Search' function. It is a very efficient feature, which helps the users to find some information that they want to use in their presentation. If you want to know how to use this

feature, then MS Publisher Search In Multiple Files At Once Software can help you. This software can create, import, and search through multiple files in a matter of seconds. Moreover, it can also provide you with the most comprehensive information on a particular topic, such as how to use the search function in Publisher, how to search multiple files and how to import them, or how to export the files in Microsoft Office. Features: The search engine in MS Publisher is very useful, but it is not as easy to use as we expected. This software allows you to search multiple Publisher files at once for the keywords you want to use, so that you can find the information that you need. It has a simple and easy to use graphical user interface. It can import multiple Publisher files into it. It also lets you export the files in the native format of your PC. It is compatible with all the major operating systems such as Windows, Mac, and Linux. The installation process is very simple and it is easy to use. You can set the search engine to ignore the case, so that you can increase the chances of finding relevant information. Microsoft Word is a popular software used by the users to write documents and reports. If you want to search for the information you need within a document, then Word 2010 Search and Replace in Multiple Files is the right software for you. This software can help you locate a specific information within your document, so that you can fix that information. For instance, if you want to find the article title, then you can search for it within the title and the body of your document. The software provides users with a handy feature that makes it easy to find the specific information that you need within your documents. This feature is called the Advanced Search. Besides, the software also supports multiple keywords, so that you can find the information you need. Microsoft Word Search and Replace in Multiple Files Microsoft Word Search and Replace in Multiple Files is a handy software application that can search for specific information within your document. It supports multiple keywords and it also has a search engine that allows you to locate the information you want. This makes the software more efficient and easy to use. Besides, it can find a specific information within your document, which you can insert at a specific location. This feature is called the Find and Replace. This feature allows you to highlight any

# **System Requirements:**

Supported Windows OS: XP (SP3), Vista (SP1), Windows 7 (SP1), and Windows 8.1 (SP1) Supported Mac OS: OS X 10.3 and above MSAA: Supported Texture Filtering: 2xMSAA - 2xMSAA with a maximum of 4x supersampled layers (2 supersampled textures) or 8x supersampled textures. 4xMSAA and 8xMSAA are not available for DX9 games. 4xMSAA is not available on OSX

#### Related links:

[https://talkitter.com/upload/files/2022/06/U1pm122hwsco5Jo1s4Yl\\_06\\_6baa648f7164c0ae](https://talkitter.com/upload/files/2022/06/U1pm122hwsco5Jo1s4Yl_06_6baa648f7164c0aec9fad33738ff053e_file.pdf) [c9fad33738ff053e\\_file.pdf](https://talkitter.com/upload/files/2022/06/U1pm122hwsco5Jo1s4Yl_06_6baa648f7164c0aec9fad33738ff053e_file.pdf) [https://magdahenry1987.wixsite.com/tersmymakve/post/snocad-x-crack-free-registration](https://magdahenry1987.wixsite.com/tersmymakve/post/snocad-x-crack-free-registration-code-download-pc-windows-updated-2022)[code-download-pc-windows-updated-2022](https://magdahenry1987.wixsite.com/tersmymakve/post/snocad-x-crack-free-registration-code-download-pc-windows-updated-2022) [https://entrepreneurlifecompliance.com/wp-content/uploads/2022/06/UPX\\_Graphical.pdf](https://entrepreneurlifecompliance.com/wp-content/uploads/2022/06/UPX_Graphical.pdf) [https://diontalent.nl/wp-content/uploads/2022/06/Tomato\\_Timer.pdf](https://diontalent.nl/wp-content/uploads/2022/06/Tomato_Timer.pdf) <https://infinite-brook-42098.herokuapp.com/marbib.pdf> [https://libres.nomasmentiras.uy/upload/files/2022/06/bfF6SLDQME3aoaKGQIgR\\_06\\_c9c](https://libres.nomasmentiras.uy/upload/files/2022/06/bfF6SLDQME3aoaKGQIgR_06_c9c517b74033ccbce02b5f84ee4cf230_file.pdf) [517b74033ccbce02b5f84ee4cf230\\_file.pdf](https://libres.nomasmentiras.uy/upload/files/2022/06/bfF6SLDQME3aoaKGQIgR_06_c9c517b74033ccbce02b5f84ee4cf230_file.pdf) <https://www.pteridoportal.org/portal/checklists/checklist.php?clid=7341> [https://quiriwabotbure.wixsite.com/tarrapegi/post/kcleaner-3-6-3-crack-activation-code](https://quiriwabotbure.wixsite.com/tarrapegi/post/kcleaner-3-6-3-crack-activation-code-with-keygen-mac-win)[with-keygen-mac-win](https://quiriwabotbure.wixsite.com/tarrapegi/post/kcleaner-3-6-3-crack-activation-code-with-keygen-mac-win) <https://baymarine.us/wp-content/uploads/2022/06/PileMd.pdf> [https://hundopi.se/wp-content/uploads/2022/06/Audio\\_Broadcast\\_Server.pdf](https://hundopi.se/wp-content/uploads/2022/06/Audio_Broadcast_Server.pdf)